# **Fondamenti di Informatica Ingegneria Clinica Lezione speciale**

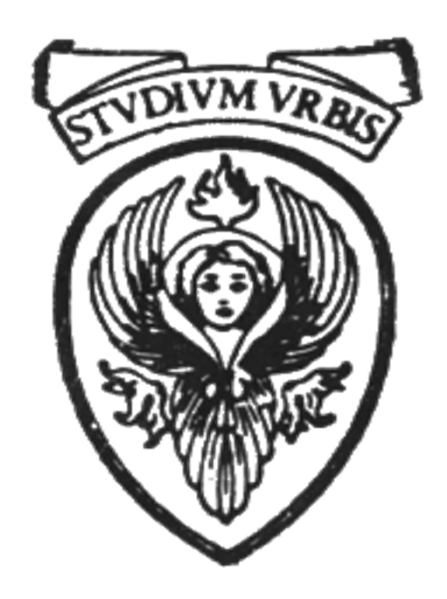

# **Raffaele Nicolussi FUB - Fondazione Ugo Bordoni Via del Policlinico, 147 – 00161 Roma**

### **Libreria gestione caratteri (<ctype.h>)**

- $\degree$  int is digit (into): restituisce un valore  $\neq 0$  se c **è una cifra (0-9), altrimenti torna 0**
- $\degree$  int isalpha (intc): restituisce un valore  $\neq 0$  se **c è una lettera dell'alfabeto, altrimenti torna 0**
- $\degree$  **int isalnum (intc): restituisce un valore**  $\neq 0$  **se c è una cifra (0-9) o una lettera dell'alfabeto (alfanumerici), altrimenti 0**
- $\degree$  **int isxdigit (intc): restituisce un valore**  $\neq 0$  **se c è una cifra esadecimale, altrimenti torna 0**
- $\degree$  **int islower(intc): restituisce un valore**  $\neq 0$  **se c è una lettera minuscola, altrimenti torna 0**
- $\degree$  **int isupper (intc): restituisce un valore**  $\neq 0$  **se c è una lettera maiuscola, altrimenti torna 0**
- ° **int tolower (intc): se c è una lettera restituisce il suo equivalente minuscolo, altrimenti il carattere inalterato**
- ° **int toupper (intc): se c è una lettera restituisce il suo equivalente maiuscolo, altrimenti il carattere inalterato**
- ° **int isspace (intc): restituisce un valore**  ≠ **0 se c è uno spazio ' ', un newline '\n', un salto pagine '\f' (form feed), un ritorno carrello '\r' (carriage return), una tabulazione orizzontale '\t' o verticale '\v', altrimenti torna 0**
- ° **int iscntrl (intc): restituisce un valore**  ≠ **0 se c è un carattere di controllo (compreso tra 0 e 0x1F(31) o 0x7F (127) Del) , altrimenti torna 0**
- $\degree$  **int ispunct (intc): restituisce un valore**  $\neq 0$  **se c è un carattere stampabile diverso dai caratteri alfanumerici e dallo spazio (è un segno di punteggiatura), altrimenti 0**
- ° **int isprint (intc): restituisce restituisce un valore** ≠ **0 se c è un carattere stampabile considerando anche lo spazio, altrimenti 0**
- $\degree$  **int isgraph (intc): restituisce un valore**  $\neq 0$  **se c è un carattere stampabile diverso dallo spazio (generalmente i caratteri tra 0x21 e 0x7E (33-126)**

# **Funzioni per la conversione di stringhe (libreria <stdlib.h>)**

- ° **Convertono stringhe che contengono interi o float in numeri interi o float**
- ° **Permettono di trattare stringhe (testi) composte da caratteri qualsiasi e di estrarre da essi le parti numeriche**

#### **double atof (const char \*nPtr)**

- ° **argomento: puntatore a costante di caratteri**
- ° **converte la stringa puntata da nPtr in un valore double e ne restituisce il risultato.**
- ° **la stringa deve contenere un numero in virgola mobile valido, altrimenti il valore che torna è indefinito**
- ° **il numero può essere concluso da qualsiasi carattere che non sia valido come numero in virgola mobile**

#### **int atoi (const char \*nPtr)**

- ° **argomento: puntatore a costante di caratteri**
- ° **converte la stringa puntata da nPtr in un valore int e ne restituisce il risultato.**
- ° **la stringa deve contenere un numero intero valido, altrimenti il valore che torna è indefinito**
- ° **il numero può essere concluso da qualsiasi carattere che non sia valido come numero intero**

```
#include <stdio.h>
#include <stdlib.h>
int main (void) {
  char *s1="9823boo!!";
  printf("L'intero inserito e' = %d\n", 
  atoi(s1));
  return 0;
}
/* Soluzione
L'intero inserito e' = 9823
*/
                                       atoi_p.c
```
#### **long atol (const char \*nPtr)**

- ° **argomento: puntatore a costante di caratteri**
- ° **converte la stringa puntata da nPtr in un valore long int e ne restituisce il risultato.**
- ° **la stringa deve contenere un numero long valido, altrimenti il valore che torna è indefinito**
- ° **il numero può essere concluso da qualsiasi carattere che non sia valido come numero intero**

#### **double strtod (const char \*nPtr, char \*\*endPtr)**

- ° **due argomenti: puntatore a costante di caratteri e indirizzo**
- ° **converte la stringa puntata da nPtr (eliminando eventuali spazi vuoti iniziali) in un valore double e ne restituisce il risultato.**
- ° **endPtr viene assegnato all'eventuale parte rimanente della stringa originale**
- ° **se la stringa non punta ad un numero, viene tornato 0**

### **long strtol (const char \*nPtr, char \*\*endPtr, int base)**

- ° **tre argomenti: puntatore a costante di caratteri, un indirizzo, un intero**
- ° **converte la stringa puntata da nPtr (eliminando eventuali spazi vuoti iniziali) in un valore long int e ne restituisce il risultato.**
- ° **endPtr viene assegnato all'eventuale parte rimanente della stringa originale**
- ° **se la base è uguale a 0, la conversione è fatta nella base determinata dalle regole di conversione che governano la specifica delle costanti**
- ° **se la base è diversa da 0, deve essere compresa tra 2 e 36 e specifica la base di conversione.**
- ° **se la stringa non punta ad un numero, viene tornato 0**

#### **unsigned long strtoul (const char \*nPtr, char \*\*endPtr, int base)**

- ° **tre argomenti: puntatore a costante di caratteri, un indirizzo, un intero**
- ° **converte la stringa puntata da nPtr (eliminando eventuali spazi vuoti iniziali) in un valore unsigned long int e ne restituisce il risultato.**
- ° **endPtr viene assegnato all'eventuale parte rimanente della stringa originale**
- ° **se la base è uguale a 0, la conversione è fatta nella base determinata dalle regole di conversione che governano la specifica delle costanti**
- ° **se la base è diversa da 0, deve essere compresa tra 2 e 36 e specifica la base di conversione.**
- ° **se la stringa non punta ad un numero, viene tornato 0**

# **Funzioni per la manipolazione delle stringhe**

- Si deve includere **<string.h>**
- ° sono funzioni che permettono di manipolare, confrontare, concatenare, copiare, etc. stringhe
- ° ne vedremo solo alcune

# **char \*strcpy (char \*s1, const char \*s2)**

- ° copia il contenuto dell'array puntato da s2 nell'array puntato da s1
- <sup>o</sup> restituisce s1
- ° la dimensione di s1 deve essere tale da contenere s2 e \0

```
void strcpy (char s1[ ], char s2[ ])
```

```
{ int i;
  for (i=0; s2[i]; ++i)
       s1[i] = s2[i];
  s1[++i] = 0; }
```

```
char str[30]; 
strcpy (str, "salve");
puts(str);
```

```
char str1[50], str2[] = "salve!!"; 
strcpy (str1, str2);
puts(str1);
```
# **char \*strncpy (char \*s1,const char \*s2,size\_t n)**

- ° **copia fino a n caratteri dell'array puntato da s2 nell'array puntato da s1**
- ° **restituisce s1**
- ° **la dimensione di s1 deve essere tale da contenere gli n caratteri di s2 e il carattere di terminazione**
- ° **se s2 contiene meno di n caratteri, ad s1 verranno aggiunti dei caratteri nulli, fino al raggiungimento di n**
- ° **se s2 contiene più di n caratteri, la stringa s1 risultante non conterrà il carattere di terminazione**

```
char str1[80], str2[80];
gets(str2);
strncpy(str1, str2, 79);
```
#### **char \*strcat (char \*s1, const char \*s2)**

- ° **concatena una copia di s2 a s1 e chiude s1 con il carattere nullo**
- ° **il codice di terminazione che chiudeva s1 viene sostituito dal primo carattere di s2**
- ° **s2 non viene modificata dall'operazione**
- ° **si ricordi che il C non controlla le dimensioni dei vettori, quindi s1 deve avere una dimensione tale da contenere s2**

```
#include <stdio.h>
#include <string.h>
int main (void)
{
  char s1[80], s2[80];
  /* acquisizione stringhe */
  gets(s1);
  gets(s2);
  /* concatenazione */
  strcat (s2, s1);
```

```
printf(s2);
return 0;
```
# **}**

**bollo franco**

**francobollo**

**strcat.c**

#### 14

#### **char \*strncat (char \*s1,const char \*s2, size\_t n)**

- ° **concatena non più di n caratteri presi da s2 a s1 e chiude s1 con il carattere nullo**
- ° **il codice di terminazione che chiudeva s1 viene sostituito dal primo carattere di s2**
- ° **s2 non viene modificata dall'operazione**
- ° **si ricordi che il C non controlla le dimensioni dei vettori, quindi s1 deve avere una dimensione tale da contenere la parte di s2 che si vuole concatenare**

```
#include <stdio.h>
#include <string.h>
int main (void) 
{ char s1[80], s2[80], *p;
  int i=0;
  gets(s1);
  /* acquisizione stringhe */
  gets(s2);
  p = s2;
  /*conteggio caratteri */
  while (*p != 'd') {
              ++i;
               ++p; }
  strncat (s1, s2, i);
  printf("stringa risultante: %s\n", s1);
  return 0; }
```
**strncat.c**

**/\* guarda come dondolo stringa risultante: guardacome \*/**

## **Confronto tra stringhe**

- ° **Definite nella libreria <string.h>**
- ° **Dato che i caratteri sono rappresentate da codici numerici che danno loro un ordinamento, è possibile decidere se una stringa è maggiore, minore o uguale ad un'altra.**
- ° **Miles Davis è maggiore di Miles David**
- ° **Sting è minore di String**
- ° **Casa è uguale a Casa**
- ° **Casa è minore di casa**

**char \*strcmp (const char \*s1, const char \*s2)**

- ° **Confronta carattere per carattere le stringhe s1 e s2**
- ° **Le stringhe non sono modificate**
- ° **Restituisce un intero che si basa sul risultato del confronto**

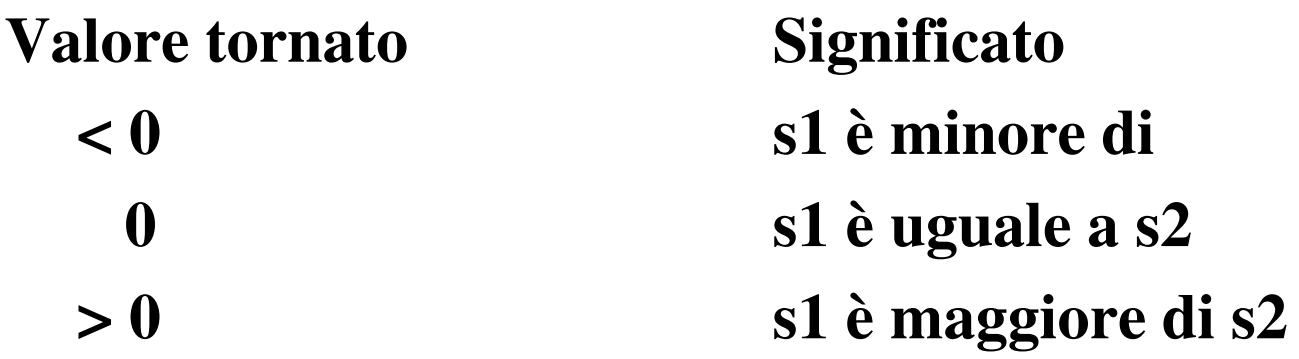

- **char \*strncmp (const char \*s1, const char \*s2, size\_t n)**
- ° **Confronta un massimo di caratteri di s1 con la stringa s2**
- ° **Le stringhe non sono modificate**
- ° **Restituisce un intero che si basa sul risultato del confronto**

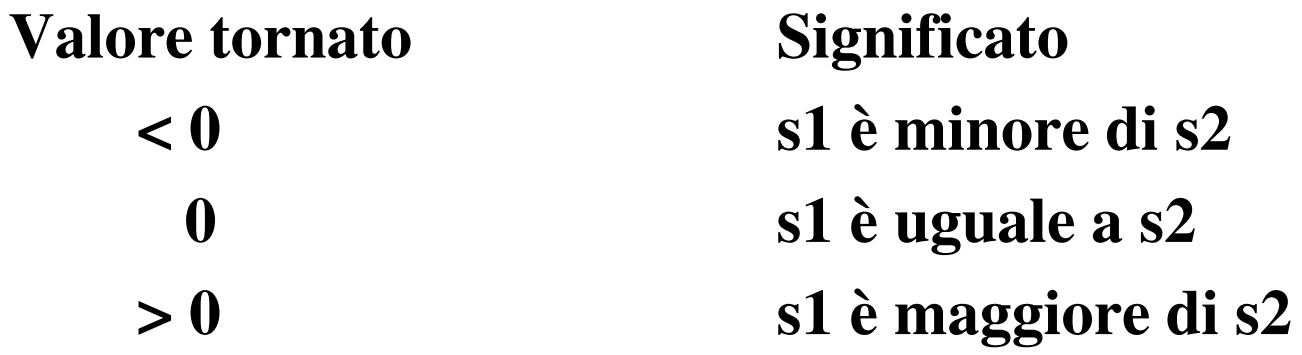